## **CSE 143 SAMPLE MIDTERM SOLUTION**

1. (5 points) In some methods, you wrote code to check if a certain precondition was held. If the precondition did not hold, then you threw an exception. This leads to robust code by catching client code misusing your methods. This seems like a great idea, so when would you **NOT** want to check for the precondition in a method? Why wouldn't you? (You may use no more than 30 words.)

Answers (or close derivatives thereof) we accepted:

- It would be too inefficient to do so.
- The precondition is ensured by the other methods in the class.

2. (5 points) Recall the definition of the ListNode class:

```
public class ListNode {
     int data;
     ListNode next;
}
```
We can print a linked list using the following method:

```
public static void print(ListNode front) {
     ListNode current = front;
     while (current != null) {
          System.out.println(current.data + " ");
          current = current.next;
          if (current == front) {
               break;
          }
     }
}
```
Starting from the node pointed to by front, draw one or more nodes and link them together in such a way that the call print(front) will **not** "behave" properly.

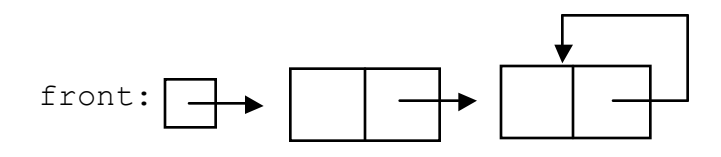

3. (8 points) Consider the following method:

```
public void mystery(int n) {
     if (n \geq 7) {
          System.out.println(n);
     } else {
          System.out.print(n);
          System.out.print(n);
          mystery(n + 7);}
}
```
For each call below, indicate what output is produced by the method. If the call results in infinite recursion, write out the first 5 characters followed by "…".

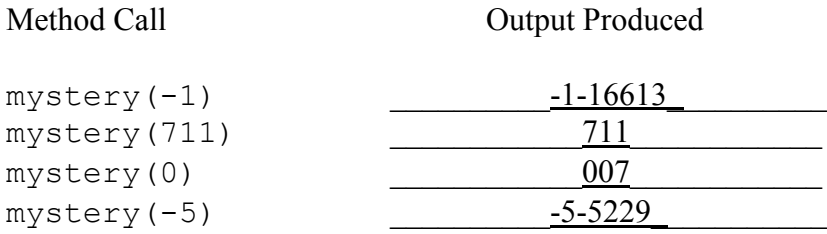

4. (8 points) Consider the following method:

```
public void mystery(int n) {
     if (n == 0) {
          System.out.print(n);
     } else {
          System.out.print("(");
          mystery(n - 1);System.out.print(n);
          mystery(n – 1);
          System.out.print(")");
     }
}
```
For each call below, indicate what output is produced by the method. If the call results in infinite recursion, write out the first 5 characters followed by "…".

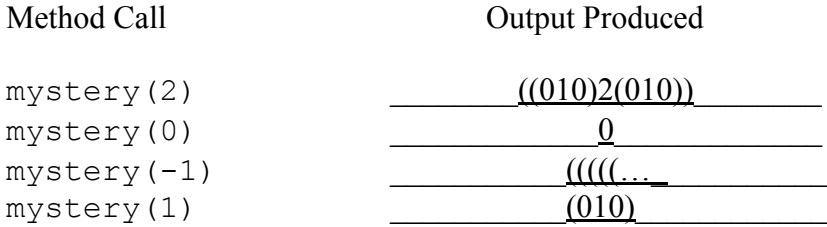

5. (20 points) A palindrome reads the same backward or forward. The number 12321 is a palindrome, because if you start from the left side or the right side, it reads exactly the same way. Write a method isPalindrome that takes an integer array nums and returns true or false if the array of numbers constitute a palindrome in the sense that the first element matches the last element; the second element matches the second-to-last element, and so on. Do **NOT** use recursion.

Examples where isPalindrome would return true:

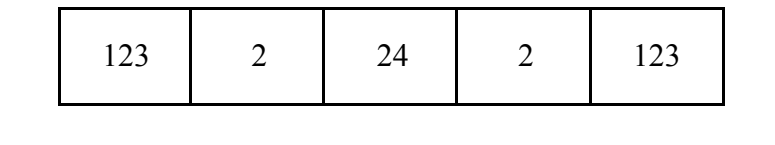

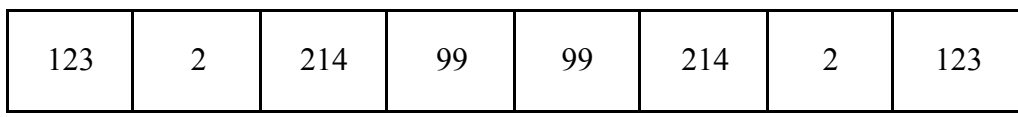

Examples where isPalindrome would return false:

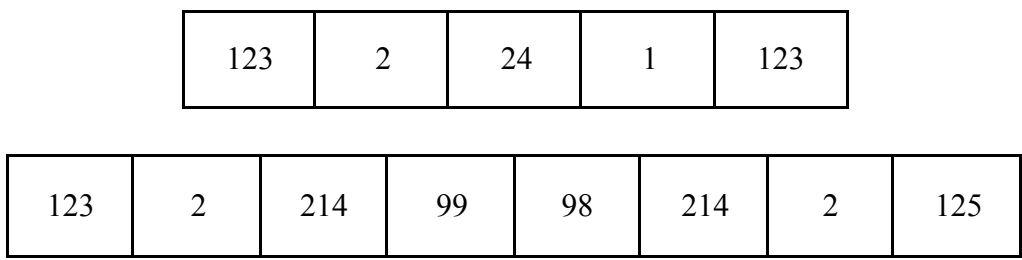

```
public boolean isPalindrome(int[] nums) {
      for (int i = 0; i < nums.length; i++) {
           if (nums[i] != nums[nums.length - 1 - i]) {
                return false;
           }
      }
     return true;
}
```
6. (10 points) What is the running time of this method? Circle one:  $\bigcirc$  O(1) O(n)

```
public int add100(int[] array) {
    if (array.length < 100) {
          return 0;
     }
    int sum = 0:
    for (int i = 0; i < 100; i++) {
          sum += array[i];
     }
    return sum;
}
```
Explain your answer in 30 words or less.

We are interested in the running time as the array gets larger and larger. After the array exceeds a size of 100, the size of the array is irrelevant, and a constant number of steps is needed to solve the problem.

7. (20 points) Recall the definition of the ListNode:

```
public class ListNode {
     int data;
     ListNode next;
}
```
Assume that we define a class SortedLinkedIntList that is similar to LinkedIntList, except that the data stored in the nodes are in sorted order:

```
public class SortedLinkedIntList {
     private ListNode front;
     <methods>
}
```
Write a method mode (void) for the SortedLinkedIntList class that returns the mode of the numbers in the list. The mode of a set of a numbers is the number that appears the most frequently. If there is a tie, return any of the numbers that share the highest frequency. If the list is empty, throw an IllegalStateException.

For example, if the list contained  $[1,1,1,4,4,4,4,4,4,5,6,6,70,99,99]$ , then a call to mode() would return 4, since it appears the most frequently (six times). If the list contained  $[1,4,4,7,7,11,25,25,99]$ , then your method can return either 4, 7, or 25, because they all share the highest frequency (two times).

```
public int mode(void) {
     if (front == null) {
          throw new IllegalStateException();
     }
     int value = front.data;
     int maxRun = 1;
     int currentRun = 1;
     ListNode current = front.next;
     ListNode last = front;
     while (current != null) {
          if (current.data == last.data) {
               currentRun++;
               if (currentRun > maxRun) {
                    maxRun = currentRun;
                    value = current.data;
               }
           } else {
             currentRun = 1;
          }
          last = current;
          current = current.next;
     }
     return value;
}
```

```
Stack Interface
---------------
// Interface Stack defines a set of operations for manipulating a
// LIFO (Last In First Out) structure that can be used to store
// objects.
public interface Stack<E> {
     // post: given value is pushed onto the top of the stack
     public void push(E value);
     // pre : !isEmpty()
     // post: removes and returns the value at the top of the stack
     public E pop();
     // post: returns true if the stack is empty, false otherwise
     public boolean isEmpty();
     // post: returns the current number of element in the stack
     public int size();
}
Queue Interface
---------------
// Interface Queue defines a set of operations for manipulating a
// FIFO (First In First Out) structure that can be used to store
// objects.
public interface Queue<E> {
     // post: given value inserted at the end of the queue
     public void enqueue(E value);
     // pre : !isEmpty()
     // post: removes and returns the value at the front of the queue
     public E dequeue();
     // post: returns true if the queue is empty, false otherwise
     public boolean isEmpty();
     // post: returns the current number of element in the queue
     public int size();
}
```
8. (30 points) Write a method pushNumTimes that takes a Queue q as an argument and returns a Stack. Assume that  $q$  is storing Integer objects. Each integer value  $\pm$  at position n (where the object at the front of the queue has position 1) in the queue will be replaced by an Integer object with an integer value of  $(i * n)$  on the stack. The contents of the queue do **not** have to be preserved.

For illustration purposes, let a queue's contents be represented as a list of numbers, where the leftmost number represents the front of the queue; let a stack's contents be represented as a list of numbers where the leftmost number represents the top of the stack. Suppose q initially contained [6, 4, 5, 3], then the stack returned from a call to pushNumTimes $(q)$  will have  $[6, 8, 15, 12]$ .

For your convenience, the Queue and Stack interfaces are on the previous page. The names of the classes that implement those interfaces are LinkedQueue and ArrayStack, respectively. Both classes have constructors that take no arguments.

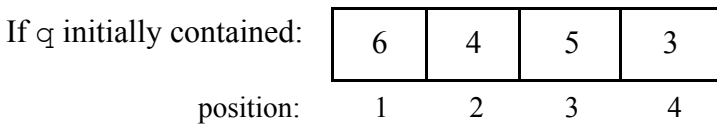

Then the returned stack would contain:

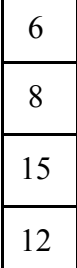

```
public Stack<Integer> pushNumTimes(Queue<Integer> q) {
     Stack<Integer> s = new ArrayStack<Integer>();
     int counter = 1;
     while (!queue.isEmpty()) {
           int n = queue.dequeue();
           s.push(n * counter);
           counter++;
     }
     while (!s.isEmpty()) {
           q.enqueue(s.pop());
     }
     while (!q.isEmpty()) {
           s.push(q.dequeue());
     }
     return s;
}
```
9. (20 points) Consider the following definitions:

```
public class Apple extends Date {
     public void method2() {
          System.out.println("Apple2");
     }
}
public class Banana {
     public void method2() {
          System.out.println("Banana2");
     }
}
public class Cherry extends Date {
     public void method2() {
          System.out.println("Cherry2");
     }
     public void method1() {
          super.method1();
          System.out.println("Cherry1");
     }
}
public class Date extends Banana {
     public void method1() {
          System.out.println("Date1");
     }
     public void method2() {
          System.out.println("Date2");
          method1();
     }
}
```
And assuming the following variables have been defined:

```
Object var1 = new Cherry();
Banana var2 = new Date();
Banana var3 = new Cherry();
Apple var4 = new Apple();
```
In the table below, indicate in the right-hand column the output produced by the statement in the left-hand column. If the statement produces more than one line of output, indicate the line breaks with slashes as in " $a/b/c$ " to indicate three lines of output with "a" followed by "b" followed by "c". If the statement causes an error, fill in the right-hand column with either the phrase "compiler error" or "runtime error" to indicate when the error would be detected.

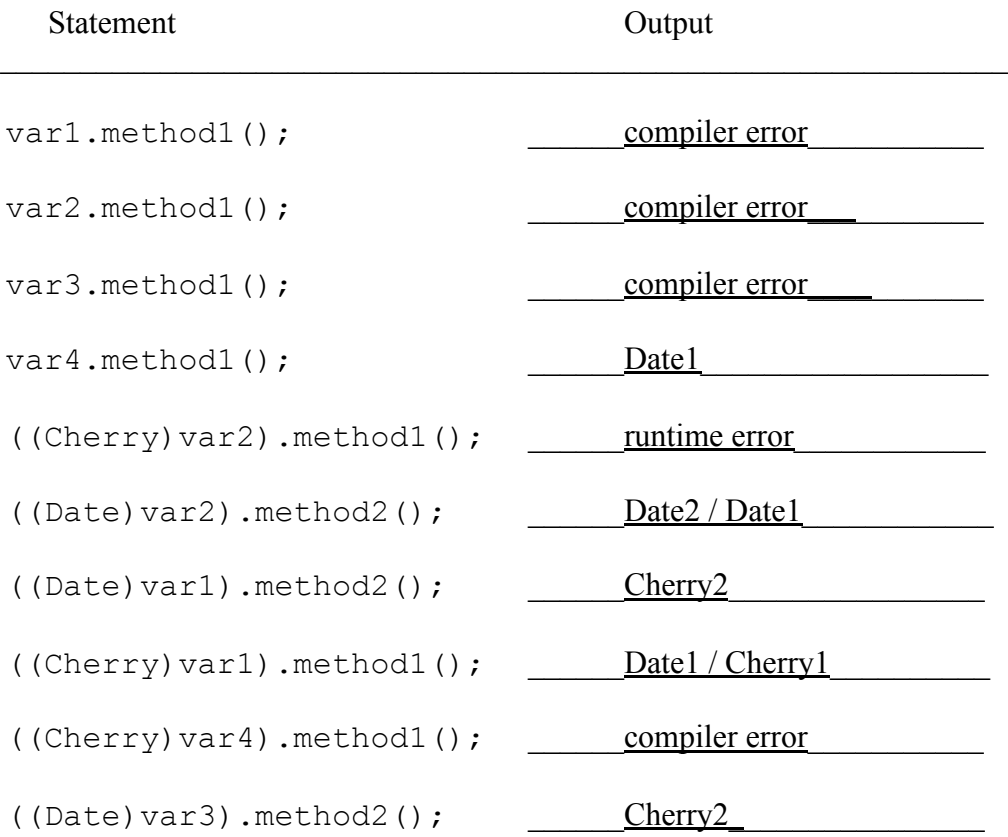

10. (20 points) **Using recursion**, write a method times that takes two integers a and b as parameters and returns their product, *i.e.*,  $a * b$ . You are to multiply them by using a series of additions. You may use  $+$ ,  $-$ , comparison operators ( $>$ ,  $>$ =,  $\lt$ ,  $\lt$ =, ==, !=), and Boolean operators (&&, ||). You may NOT use \*, /, any loops (*i.e.*, for or while) or any method from the Java library.

You may find the following equality useful:  $a * b = b + (a - 1) * b$ 

For at most  $\frac{3}{4}$  credit (*i.e.*, 15 points), you may assume that both arguments are nonnegative. If you would like that option, sign here:

```
public int times(int a, int b) {
       if (a < 0) {
            return -times(-a, b);}
       if (a == 0) {
            return 0;
       }
       return b + times(a-1, b);
}
```